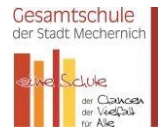

## Nutzungsvereinbarung

Für alle Arbeiten im Unterricht und in Phasen des eigenverantwortlichen Lernens erhältst du Zugang zum pädagogischen Netz unserer Schule und zu unserer Arbeitsplattform Office 365 Pro Plus (im Folgenden "Office 365"). Den Zugang zu Office 365 stellen wir dir auch außerhalb des Unterrichts zur schulischen Nutzung zur Verfügung. Die Nutzung setzt einen verantwortungsvollen Umgang mit den Netzwerkressourcen, der Arbeitsplattform Office 365 sowie den eigenen personenbezogenen Daten und denen von anderen in der Schule lernenden und arbeitenden Personen voraus. Die folgende Nutzungsvereinbarung informiert und steckt den Rahmen ab für eine verantwortungsvolle Nutzung und ihre Annahme bzw. die Einwilligung sind Voraussetzung für die Erteilung eines Nutzerzugangs.

### Geltungsbereich

Die Nutzungsvereinbarung gilt für Schülerinnen und Schüler der Gesamtschule der Stadt Mechernich, nachfolgend "Benutzer" genannt, welche das von der Schule bereitgestellte Office 365 zur elektronischen Datenverarbeitung nutzen.

## Laufzeit

Dem Benutzer wird innerhalb der Dauer seiner Mitgliedschaft in der Schulkonferenz ein Benutzerkonto im pädagogischen Netz in Office 365 Education-Lizenz<sup>1</sup> zur Verfügung gestellt. Nach dem Ausscheiden aus der Schulkonferenz wird das Benutzerkonto deaktiviert und gelöscht sowie die Zuweisung der Office 365 Education-Lizenz aufgehoben.

# Umfang

Zum Umfang des von der Schule für die Benutzer kostenlos bereitgestellten Paketes gehören:

- Zugang zum pädagogischen Netz der Schule mit einem persönlichen Nutzerkonto und Zugriff auf einen Schülerdatenaustausch.
- Zugang zu Office 365 mit
	- einer schulischen E-Mail-Adresse
	- Online Speicherplatz auf Microsoft OneDrive
	- Microsoft Office Online (Word, Excel, PowerPoint, OneNote, Teams, […])

## Datenschutz und Datensicherheit

Mit Microsoft wurde zur Nutzung von Office 365 ein Vertrag abgeschlossen, welcher gewährleistet, dass personenbezogene Daten von Benutzern nur entsprechend der Vertragsbestimmungen verarbeitet werden. Microsoft verpflichtet sich, die personenbezogenen Daten von Benutzern in Office 365 nicht zur Erstellung von Profilen zur Anzeige von Werbung oder Direkt Marketing zu nutzen.

Ziel unserer Schule ist es, durch eine Minimierung von personenbezogenen Daten auf das maximal erforderliche Maß bei der Nutzung von Office 365, das Recht auf informationelle Selbstbestimmung unserer Elternvertreter bestmöglich zu schützen.

 $\overline{\phantom{a}}$ 

<sup>&</sup>lt;sup>1</sup> Falls es sich um eine ProPlus Lizenz handelt, entsprechend anpassen.

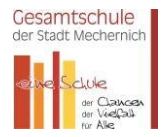

Dies ist nur möglich, wenn die Benutzer selbst durch verantwortungsvolles Handeln zum Schutz und zur Sicherheit ihrer personenbezogenen Daten beitragen und auch das Recht anderer Personen an der Schule auf informationelle Selbstbestimmung respektieren.

Dies gilt für die Nutzung von personenbezogenen Daten in der Cloud von Office 365 und im pädagogischen Netzwerk der Schule.

Personenbezogene Daten gehören grundsätzlich **nicht** in die Microsoft Cloud, weder die eigenen noch die von anderen! Jeder Benutzer hat dafür zu sorgen, dass Sicherheit und Schutz von personenbezogenen Daten nicht durch leichtsinniges, fahrlässiges oder vorsätzliches Handeln gefährdet werden.

Verantwortungsvolles und sicheres Handeln bedeutet:

#### **Passwörter**

- müssen sicher und dürfen nicht erratbar sein. Sie müssen aus **mindestens 8 Zeichen** bestehen, worunter sich **eine Zahl**, **ein Großbuchstabe** und **ein Sonderzeichen** befinden müssen.
- sollten zumindest einmal im Schuljahr gewechselt werden.

### Zugangsdaten

- Der Benutzer ist verpflichtet, die eigenen Zugangsdaten für Office 365 und das pädagogische Netz geheim zu halten. Sie dürfen nicht an andere Personen weitergegeben werden.
- Sollten die eigenen Zugangsdaten durch ein Versehen anderen Personen bekannt geworden sein, ist der Benutzer verpflichtet, sofort Maßnahmen zum Schutz der eigenen Zugänge zu ergreifen. Falls noch möglich, sind Zugangspasswörter zu ändern. Ist dies nicht möglich, ist das Sekretariat zu informieren.
- Sollte der Benutzer in Kenntnis fremder Zugangsdaten gelangen, so ist es untersagt, sich damit Zugang zum fremden Benutzerkonto zu verschaffen. Der Benutzer ist jedoch verpflichtet, den Eigentümer der Zugangsdaten oder einen schulischen Administrator zu informieren.
- Nach dem Ende der Unterrichtsstunde oder der Arbeitssitzung an einem schulischen Rechner bzw. Mobilgerät meldet sich der Benutzer von Office 365 und vom pädagogischen Netz ab (ausloggen). Es empfiehlt sich bei der Nutzung von Online-Diensten den Browser im Privat-Modus zu starten.

#### Personenbezogene Daten

 Für die Nutzung von personenbezogenen Daten wie dem eigenen Namen, biografischen Daten, der eigenen Anschrift, Fotos, Video und Audio, auf welchen der Benutzer selbst abgebildet ist und ähnlich gelten die Prinzipien der Datenminimierung und Datensparsamkeit.

#### Pädagogisches Netz

 Innerhalb des pädagogischen Netzes der Schule können, außerhalb von Office 365, personenbezogene Daten genutzt und gespeichert werden, solange dieses sparsam erfolgt und zu Zwecken des Unterrichts.

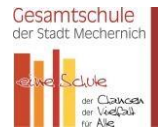

# Office 365

- Personenbezogene Daten des Benutzers haben in Office 365 nichts verloren. Soll mit personenbezogenen Daten gearbeitet werden, muss dieses offline erfolgen oder zuvor entsprechend anonymisiert werden (Klarnamen und personenbezogene Daten werden durch einen Platzhalter ersetzt).
- Eine Speicherung von personenbezogenen Daten in Microsoft OneDrive ist nicht zulässig.
- Bei der Nutzung von Office 365 von privaten Geräten aus, ist darauf zu achten, dass keine Synchronisation mit OneDrive stattfindet.

### E-Mail

- Bestandteil des Office 365 Paketes ist auch eine E-Mail-Adresse, die gleichzeitig Teil der Zugangsdaten ist.
- Die Nutzung dieses E-Mail-Kontos ist **nur für schulische Zwecke** zulässig. Eine Nutzung für private Zwecke ist nicht erlaubt.
- Wie bei den anderen Komponenten von Office 365 ist auch beim Versand von E-Mails die Nutzung von personenbezogenen Daten zu minimieren.
- Eine Weiterleitung schulischer E-Mails auf eine private E-Mail-Adresse ist nicht gestattet.

## Kalender

 Die Aufnahme von privaten, nicht schulischen Terminen in den Kalender von Office 365 ist nicht zulässig. Dazu gehören auch die Geburtstage anderer Nutzer.

## Kopplung mit privaten Konten oder anderen Diensten

- Zur Wahrung des Schutzes und der Sicherheit der eigenen personenbezogenen Daten ist es nicht zulässig, das schulische Office 365 Konto mit anderen privaten Konten von Microsoft oder anderen Anbietern zu koppeln.
- Eine Nutzung des schulischen Office 365 Kontos zur Authentifizierung an anderen Online Diensten ist nicht zulässig, außer es ist ein von der Schule zugelassener Dienst.

## Urheberrecht

- Bei der Nutzung des pädagogischen Netzes der Schule sowie von Office 365 sind die geltenden rechtlichen Bestimmungen des Urheberrechtes zu beachten. Fremde Inhalte, deren Nutzung nicht durch freie Lizenzen wie Creative Commons, GNU oder Public Domain zulässig ist, haben ohne schriftliche Genehmigung der Urheber nichts in Office 365 zu suchen, außer ihre Nutzung erfolgt im Rahmen des Zitatrechts.
- Fremde Inhalte (Texte, Fotos, Videos, Audio und andere Materialien) dürfen nur mit der schriftlichen Genehmigung des Urhebers veröffentlicht werden. Dieses gilt auch für digitalisierte Inhalte. Dazu gehören eingescannte oder abfotografierte Texte und Bilder. Bei vorliegender Genehmigung ist bei Veröffentlichungen auf einer eigenen Website ist, der Urheber zu nennen, wenn dieser es wünscht.

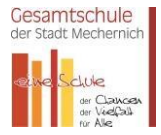

- Bei der unterrichtlichen Nutzung von freien Bildungsmaterialien (Open Educational Resources -OER) sind die jeweiligen Lizenzen zu beachten und entstehende neue Materialien, Lernprodukte bei einer Veröffentlichung entsprechend der ursprünglichen Creative Commons Lizenzen zu lizensieren.
- Bei von der Schule über das pädagogische Netz und Office 365 zur Verfügung gestellten digitalen Inhalten von Lehrmittelverlagen ist das Urheberrecht zu beachten. Eine Nutzung ist nur innerhalb der schulischen Plattformen zulässig. Nur wenn die Nutzungsbedingungen der Lehrmittelverlage es gestatten, ist eine Veröffentlichung oder Weitergabe digitaler Inhalte von Lehrmittelverlagen zulässig.
- Stoßen Benutzer im pädagogischen Netz oder in Office 365 auf urheberrechtlich geschützte Materialien, sind sie verpflichtet, dies bei einer verantwortlichen Person anzuzeigen.
- Die Urheberrechte an Inhalten, welche Benutzer eigenständig erstellt haben, bleiben durch eine Ablage oder Bereitstellung in Office 365 unberührt.

# Unzulässige Inhalte und Handlungen

- Benutzer sind verpflichtet, bei der Nutzung des pädagogischen Netzes und von Office 365 geltendes Recht einzuhalten.
- Es ist verboten, pornografische, gewaltdarstellende oder -verherrlichende, rassistische, menschenverachtende oder denunzierende Inhalte über Office 365 abzurufen, zu speichern oder zu verbreiten.
- Die geltenden Jugendschutzvorschriften sind zu beachten.
- Die Verbreitung und das Versenden von belästigenden, verleumderischen oder bedrohenden Inhalten ist unzulässig.
- Die E-Mail-Funktion von Office 365 darf nicht für die Versendung von Massen-Nachrichten (Spam) und/oder anderen Formen unzulässiger Werbung genutzt werden.

## Zuwiderhandlungen

Im Falle von Verstößen gegen diese Nutzungsordnung behält sich die Schulleitung der Gesamtschule der Stadt Mechernich das Recht vor, den Zugang zu einzelnen oder allen Bereichen innerhalb des pädagogischen Netze und von Office 365 zu sperren. Davon unberührt behält sich die Schulleitung weitere dienstrechtliche Maßnahmen vor.

## Nutzungsbedingungen von Microsoft für Office 365

Es gelten außerdem die Nutzungsbedingungen des Microsoft-Servicevertrags<sup>2</sup>. An dieser Stelle soll besonders auf den Verhaltenskodex hingewiesen werden.

## Verhaltenskodex

Inhalte, Materialien oder Handlungen, die diese Bestimmungen verletzen, sind unzulässig. Mit Ihrer Zustimmung zu diesen Bestimmungen gehen Sie die Verpflichtung ein, sich an diese Regeln zu halten:

1. Nehmen Sie keine unrechtmäßigen Handlungen vor.

 $\overline{a}$ 

<sup>2</sup> <https://www.microsoft.com/de-de/servicesagreement/>

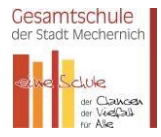

- 2. Unterlassen Sie Handlungen, durch die Kinder ausgenutzt werden, ihnen Schaden zugefügt oder angedroht wird.
- 3. Versenden Sie kein Spam. Bei Spam handelt es sich um unerwünschte bzw. unverlangte Massen-E-Mails, Beiträge, Kontaktanfragen, SMS (Textnachrichten) oder Sofortnachrichten.
- 4. Unterlassen Sie es, unangemessene Inhalte oder anderes Material (das z. B. Nacktdarstellungen, Brutalität, Pornografie, anstößige Sprache, Gewaltdarstellungen oder kriminelle Handlungen zum Inhalt hat) zu veröffentlichen oder über die Dienste zu teilen.
- 5. Unterlassen Sie Handlungen, die betrügerisch, falsch oder irreführend sind (z. B. unter Vorspiegelung falscher Tatsachen Geld fordern, sich als jemand anderes ausgeben, die Dienste manipulieren, um den Spielstand zu erhöhen oder Rankings, Bewertungen oder Kommentare zu beeinflussen).
- 6. Unterlassen Sie es, wissentlich Beschränkungen des Zugriffs auf bzw. der Verfügbarkeit der Dienste zu umgehen.
- 7. Unterlassen Sie Handlungen, die Ihnen, dem Dienst oder anderen Schaden zufügen (z. B. das Übertragen von Viren, das Belästigen anderer, das Posten terroristischer Inhalte, Hassreden oder Aufrufe zur Gewalt gegen andere).
- 8. Verletzen Sie keine Rechte anderer (z. B. durch die nicht autorisierte Freigabe von urheberrechtlich geschützter Musik oder von anderem urheberrechtlich geschütztem Material, den Weiterverkauf oder sonstigen Vertrieb von Bing-Karten oder Fotos).
- 9. Unterlassen Sie Handlungen, die die Privatsphäre von anderen verletzen.
- 10. Helfen Sie niemandem bei einem Verstoß gegen diese Regeln.

# Datenschutzrechtliche Informationen nach Art. 13 DS-GVO

Zur Nutzung des pädagogischen Netzes von Office 365 an der **Gesamtschule der Stadt Mechernich** ist die Verarbeitung von personenbezogenen Daten erforderlich. Darüber möchten wir Sie im Folgenden informieren.

# Datenverarbeitende Stelle

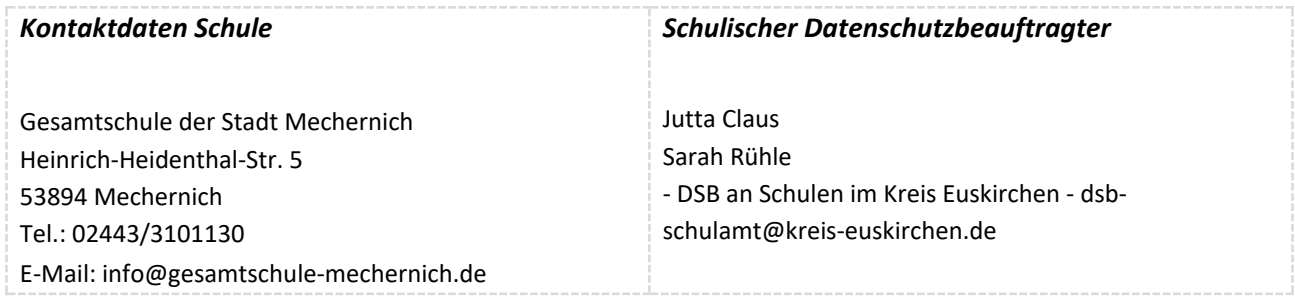

## Zwecke der Verarbeitung personenbezogener Daten

Personenbezogene Daten der Benutzer des pädagogischen Netzes und von Office 365 werden erhoben, um dem Benutzer die genannten Dienste zur Verfügung zu stellen, die Sicherheit dieser Dienste und der verarbeiteten Daten aller Benutzer zu gewährleisten und im Falle von missbräuchlicher Nutzung oder der Begehung von Straftaten die Verursacher zu ermitteln und entsprechende rechtliche Schritte einzuleiten.

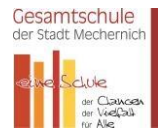

# Rechtsgrundlage der Verarbeitung personenbezogener Daten

Die Verarbeitung personenbezogener Daten bei Nutzung des pädagogischen Netzes und von Office 365 erfolgt auf der Grundlage von DS-GVO Art. 6 lit. a (Einwilligung).

## Kategorien betroffener Personen

● Schülerinnen und Schüler

### Kategorien von personenbezogenen Daten

#### Pädagogisches Netz

- Anmeldeinformationen (Nutzerkennung, Passwort, Passworthinweis)
- Nutzerinhalte (erzeugte Dateien und Inhalte, Versionen von Dateien)
- technische Daten (Datum, Zeit, Gerät, Traffic, IP-Adressen aufgesuchter Internetseiten und genutzter Dienste)
- Geräte-Identifikationsdaten (Gerätename, MAC-Adresse), bei BYOD<sup>3</sup>

#### Office 365

- Anmeldeinformationen (Rechte und Rollen, Zuteilung zu Gruppen)
- Geräte- und Nutzungsdaten (Gerätedaten nur bei BYOD<sup>4</sup> und außerschulischer Nutzung relevant)
- Nutzungsdaten von Inhalten, Interaktionen, Suchvorgänge und Befehle, Text-, Eingabe- und Freihanddaten (Positionsdaten vor allem bei BYOD und außerschulischer Nutzung relevant)
- Inhalte<sup>5</sup>, Lizenzinformationen (Anzahl Installationen, bei Nutzung von Office 365 Pro Plus)

#### Kategorien von Empfängern

#### Pädagogisches Netz

*Intern:*

- Lehrkräfte, andere Benutzer/Schülerinnen/Schüler (nur gemeinsame Daten oder von Nutzern in ein gemeinsames Verzeichnis übermittelte Daten oder Freigaben)
- Administratoren (alle technischen und öffentlichen Daten, soweit für administrative Zwecke erforderlich)
- Schulleitung (alle technischen und öffentlichen Daten, Daten im persönlichen Nutzerverzeichnis nur im begründeten Verdachtsfall einer Straftat oder bei offensichtlichem Verstoß gegen die Nutzungsvereinbarung)

#### *Extern:*

● Dienstleister, Administratoren (alle technischen und öffentlichen Daten, soweit für administrative Zwecke erforderlich, auf Weisung der Schulleitung)

 $\overline{\phantom{a}}$ 

<sup>3</sup> BYOD: Bring Your Own Device

<sup>4</sup> siehe oben

<sup>5</sup> Details sie[he: https://privacy.microsoft.com/de](file:///E:/)[-de/privacystatement#mainenterprisedeveloperproductsmodule](https://privacy.microsoft.com/de-de/privacystatement#mainenterprisedeveloperproductsmodule) [\(s](https://privacy.microsoft.com/de-de/privacystatement#mainenterprisedeveloperproductsmodule)oweit auf Office 365 Education zutreffend)

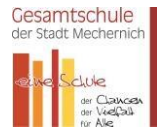

- Ermittlungsbehörden (alle Daten betroffener Nutzer, Daten im persönlichen Nutzerverzeichnis nur im Verdachtsfall einer Straftat)
- Betroffene (Auskunftsrecht nach Art. 15 DS-GVO)

## Office 365

#### Intern:

- **Schulische Administratoren** (alle technischen und Daten und Kommunikationsdaten, soweit für administrative Zwecke erforderlich)
- **Schulleitung** (Zugangsdaten, alle technischen und Daten und Kommunikationsdaten im begründeten Verdachtsfall einer Straftat oder bei offensichtlichem Verstoß gegen die Nutzungsvereinbarung)

#### Extern:

- **Microsoft** (zur Bereitstellung der Dienste von Office 365, auf Weisung der Schulleitung)
- **Dienstleister, Administratoren** (alle technischen und öffentlichen Daten, soweit für administrative Zwecke erforderlich, auf Weisung der Schulleitung)
- **Ermittlungsbehörden** (alle Daten betroffener Benutzer, Daten im persönlichen Nutzerverzeichnis nur im Verdachtsfall einer Straftat)
- **Betroffene** (Auskunftsrecht nach Art. 15 DS-GVO)

# Löschfristen

#### Pädagogisches Netz

Zugangs- und Nutzungsdaten bleiben bestehen, solange der Benutzer Mitglied im pädagogischen Netz ist. Logdaten von Anmeldungen am pädagogischen Netz und Endgeräten sowie von Internetzugriffen aus dem pädagogischen Netz werden automatisch nach 14 Tagen gelöscht. Nach Ende der Schulzugehörigkeit werden sämtliche Zugangsdaten sowie das Nutzerverzeichnis gelöscht. Bis dahin ist es für den Benutzer möglich, sich die Inhalte des persönlichen Verzeichnisses aushändigen zu lassen.

#### Office 365

Mit dem Ende der Zugehörigkeit zur Schulkonferenz erlischt das Anrecht auf die Nutzung von Office 365. Entsprechend wird die Zuweisung von Office 365 Education-Lizenzen aufgehoben. Damit verliert der Benutzer den Zugriff auf Onlinedienste und -daten. Das bedeutet Folgendes:

- Alle Daten im Zusammenhang mit dem Konto dieses Benutzers werden von Microsoft 30 Tage aufbewahrt. Eine Ausnahme bilden Daten mit gesetzlicher Aufbewahrungspflicht, die entsprechend lange aufbewahrt werden.
- Nach Ablauf der 30-tägigen Frist werden die Daten von Microsoft gelöscht und können nicht wiederhergestellt werden. Ausgenommen sind Dokumente, die auf SharePoint Online-Websites gespeichert sind.<sup>6</sup>
- Benutzer müssen ihre Daten vorher eigenständig sichern.

 $\overline{\phantom{a}}$ 

<sup>6</sup> Sieh[e Verwalten der Lizenzen und Inhalte von Absolventen in Office 365 Education](https://support.office.com/de-de/article/verwalten-der-lizenzen-und-inhalte-von-absolventen-in-office-365-education-ba3142c7-fa7d-46d2-9efd-f1ee751cd400?omkt=de-DE&ui=de-DE&rs=de-DE&ad=DE) [\(](https://support.office.com/de-de/article/verwalten-der-lizenzen-und-inhalte-von-absolventen-in-office-365-education-ba3142c7-fa7d-46d2-9efd-f1ee751cd400?omkt=de-DE&ui=de-DE&rs=de-DE&ad=DE)11/2019)

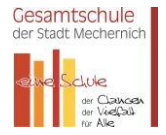

# Recht auf Widerruf

Die erteilte Einwilligung kann für die Zukunft jederzeit widerrufen werden. Dabei kann der Widerruf auch nur auf einen Teil der Datenarten bezogen sein. Durch den Widerruf der Einwilligung wird die Rechtmäßigkeit der aufgrund der Einwilligung bis zum Widerruf erfolgten Verarbeitung nicht berührt. Im Falle des Widerrufs sämtlicher Verarbeitung personenbezogener Daten im pädagogischen Netz und in Office 365 werden die entsprechenden Zugangsdaten aus dem System gelöscht und der Zugang gesperrt.

## Weitere Betroffenenrechte

Gegenüber der Schule besteht ein Recht auf Auskunft über Ihre personenbezogenen Daten, ferner haben Sie ein Recht auf Berichtigung, Löschung oder Einschränkung, ein Widerspruchsrecht gegen die Verarbeitung und ein Recht auf Datenübertragbarkeit. Zudem steht Ihnen ein Beschwerderecht bei der Datenschutzaufsichtsbehörde, der Landesbeauftragten für den Datenschutz und die Informationsfreiheit Nordrhein-Westfalen zu.

## Wichtiger Hinweis - Freiwilligkeit

Wir möchten darauf hinweisen, dass die Nutzung des pädagogischen Netzes von Office 365 auf freiwilliger Basis erfolgt. Eine Anerkennung der Nutzervereinbarungen und eine Einwilligung in die Verarbeitung der zur Nutzung von Office 365 erforderlichen personenbezogenen Daten ist freiwillig.

- Die Nutzung des pädagogischen Netzes und von Office 365 setzt immer die Anerkennung der Nutzervereinbarung für Office 365 **und** die Einwilligung in die diesbezügliche Verarbeitung von personenbezogenen Daten des Betroffenen voraus.
- Die Nutzung von Office 365 setztkeine Nutzung des pädagogischen Netzes voraus. Alternativ ist es auch möglich, mit Einwilligung der Eltern über einen eigenen mobilen Zugang mit dem eigenen Gerät auf Office 365 zuzugreifen. Für eine brauchbare und zuverlässige Leistung einer Mobilfunkverbindung in allen Gebäudeteilen übernimmt die Schule keine Verantwortung.
- Wer die Nutzungsvereinbarung des pädagogischen Netzes nicht anerkennt, kann keine schulischen Computer und Mobilgeräte nutzen. Die Lehrkräfte werden dann anderweitig Materialien für Arbeitsaufträge im Unterricht bereitstellen.
- Die Nutzung des pädagogischen Netzes setzt immer die Anerkennung der Nutzervereinbarung für das pädagogische Netz und die Einwilligung in die diesbezügliche Verarbeitung von personenbezogenen Daten des Betroffenen voraus.
- Die Nutzung von Office 365 setzt immer die Anerkennung der Nutzervereinbarung für Office 365 und die Einwilligung in die diesbezügliche Verarbeitung von personenbezogenen Daten des Betroffenen voraus.